# **09.07.2021 Эколог в курсе**

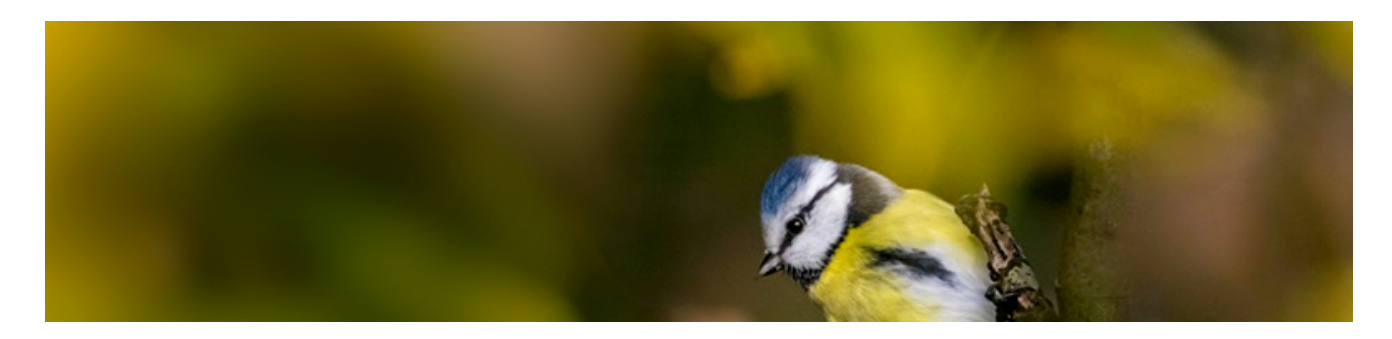

**Самое важное и интересное для инженера-эколога**

# **Расширен перечень методик расчета выбросов загрязняющих веществ**

На официальном сайте Минприроды России опубликовано Распоряжение Минприроды России от 28.06.2021 № 22-р.

Новость интересна хозяйствующим субъектам, осуществляющим выбросы загрязняющих веществ в атмосферный воздух.

# **Как было?**

Допустимые к применению методики находятся в Перечне методик расчета выбросов (далее — Перечень), утвержденный [Распоряжением Минприроды России от](kodeks://link/d?nd=573119902&prevdoc=542691341&point=mark=000000000000000000000000000000000000000000000000007D20K3) 14.12.2020 <u>№ 35-р</u>. Данный Перечень включал в себя всего 21 методику. Соответственно, были предприятия, для которых не было доступной из Перечня методики. вредных (загрязняющих) веществ в [атмосферный воздух стационарными источниками](kodeks://link/d?nd=573119902&prevdoc=542691341&point=mark=0000000000000000000000000000000000000000000000000064U0IK)

До 01.07.2021 разрешалось применять собственные методики, не включенные в Перечень.

# **Как сейчас**

Распоряжением Минприроды России от 28.06.2021 № 22-р Перечень существенно расширился и теперь включает в себя 118 методик.

# **Почему это важно?**

На основании <u>Постановления Правительства РФ от 03.04.2020 № 440 «О продлении</u> в 2020 и 2021 годах» с [01.07.2021 при определении показателей выбросов необходимо](kodeks://link/d?nd=564603690&prevdoc=902190461&point=mark=0000000000000000000000000000000000000000000000000064U0IK) руководствоваться только методиками из официального Перечня. Таким образом, организациям стало проще подобрать доступную для их производства методику расчета выбросов вредных веществ. действия разрешений и иных особенностях в отношении разрешительной деятельности

Также для этих целей в настоящее время действует упрощенный порядок включения методик в Перечень. На основании п. [2.1 Приказа Минприроды России от](kodeks://link/d?nd=542630855&prevdoc=902190461&point=mark=000000000000000000000000000000000000000000000000007DO0KB) 31.07.2018 № 341 методики расчета выбросов вредных (загрязняющих) веществ в атмосферный воздух стационарными источниками, разработанные до 27.05.2016, включаются в Перечень методик по предоставленным Росприроднадзором сведениям — без утверждения федеральным органом исполнительной власти.

В случае использования методики, не включенной в перечень, предприятиям может грозить риск получения штрафов по ч. 1 ст. [8.21 КоАП РФ:](kodeks://link/d?nd=901807667&prevdoc=872801204&r=872800001&point=mark=000000000000000000000000000000000000000000000000008R80M9)

— на должностных лиц — **до 50 000 руб.**;

— на юридических лиц — до 250 000 руб. или административное приостановление деятельности на срок до 90 суток.

Для включения методик в перечень необходимо обратиться в Росприроднадзор с заявлением (в свободной форме).

#### **Чем поможет линейка систем [«Техэксперт: Экология»](https://smi.cntd.ru/eco/news/9-7-2021/#goto_demoform)?**

Актуальный [Перечень](kodeks://link/d?nd=573119902&prevdoc=542691341&point=mark=0000000000000000000000000000000000000000000000000064U0IK) методик уже доступен в системе «Техэксперт: Экология».

Ознакомившись с текстом перечня методик, вы сможете:

— определить, включена ли используемая методика в перечень, и в случае необходимости обратиться в Росприроднадзор с заявлением для ее включения;

— провести инвентаризацию выбросов загрязняющих веществ в атмосферный воздух;

— на основании инвентаризации получить необходимую документацию в области охраны атмосферного воздуха.

Подробная информация, которая поможет специалисту применять методики из Перечня, содержится в справочных материалах раздела «Охрана атмосферного воздуха» систем «Техэксперт: Экология»:

- [«Нормирование выбросов загрязняющих веществ»](kodeks://link/d?nd=872800522&prevdoc=872800001&r=872800001&handbooknode=66&tree_id=dHJlZV84NzI4MDAwMDFfODA=&point=mark=0TAR6DD29FSVQ63P5JE4D22MO4CM09BU5DG2IVL1NQ29FSVQ63VVVVVU)
- [«Инвентаризация выбросов в](kodeks://link/d?nd=872810390&prevdoc=872800001&r=872800001&handbooknode=65&tree_id=dHJlZV84NzI4MDAwMDFfODA=&point=mark=27DS6SR29FSVQ63VVVVVU0PMK5DF0VQQF2F3CRRTU829FSVQ63P5JE4D) атмосферный воздух»

[«Нормирование выбросов при арендных отношениях»](kodeks://link/d?nd=872811749&prevdoc=872800001&r=872800001&handbooknode=76&tree_id=dHJlZV84NzI4MDAwMDFfODA=&point=mark=0TAR6DD29FSVQ600116Q82SG60LR2Q8VIDN0QAHTPD000017B1EJ0JTR)

**Получайте свежие новости с «Техэксперт: Экология» подпишитесь на [Telegam-канал ↓](https://t.me/eco_t_expert)**

А знаете ли вы?

Новые документы в «Техэксперт: Экология»

Новые документы в [«Техэксперт: Экология» за](https://smi.cntd.ru/assets/content/eco/9%207%202021/%D0%9D%D0%BE%D0%B2%D1%8B%D0%B5%20%D0%BC%D0%B0%D1%82%D0%B5%D1%80%D0%B8%D0%B0%D0%BB%D1%8B%20%D0%B2%20%D1%81%D0%B8%D1%81%D1%82%D0%B5%D0%BC%D0%B0%D1%85%20%D0%A2%D0%B5%D1%85%D1%8D%D0%BA%D1%81%D0%BF%D0%B5%D1%80%D1%82%20%D0%AD%D0%BA%D0%BE%D0%BB%D0%BE%D0%B3%D0%B8%D1%8F%20%D0%B7%D0%B0%20%D0%B8%D1%8E%D0%BB%D1%8C%202021%20%D0%B3%D0%BE%D0%B4%D0%B0.docx) июль 2021 года

# Новые возможности для более точного поиска информации

Бывают ситуации, когда специалист не помнит или не знает точных реквизитов документа, которыйему срочно нужен. Для решения этого вопроса в системах «Техэксперт» доступен сервис «Интеллектуальный поиск». Сервис позволяет получать подборку информации, максимально соответствующей запросу пользователя, даже по части наименования документа, фразы из документа или даты. Однако наименования документов и сами документы часто содержат одни и те же слова, даты, фразы, принятые в юриспруденции обороты (профессионализмы).

В таком случае существует вероятность, что пользователь вместе с необходимыми ему документами в выдаче получит много информации, не относящийся к его сфере деятельности.

И результаты поиска не будут соответствовать ожиданиям пользователя.

Теперь такая ситуация невозможна для пользователей систем «Техэксперт».

Получать более точный результат интеллектуального поиска поможет новый сервис, учитывающий вашу сферу профессиональных интересов.

Новый поисковый механизм основан на современном методе машинной аналитики, который успешно начали использовать в технологиях цифровой платформы «Техэксперт». Машинная аналитика позволила применить множество математических, экспертных, статистических и вычислительных методов для разработки алгоритмов, способных удовлетворить поисковые запросы различных групп пользователей.

*Новый поисковый алгоритм*

*позволит получить быстрый доступ к информации по запросу*

*в зависимости от вашей сферы деятельности.*

#### **Как настроить**

Чтобы оптимизировать результаты поиска информации под задачи эколога, необходимо в системе «Техэксперт: Экология», в разделе профиль пользователя, во вкладке «Моя система», выбрать индивидуальный поисковый профиль — «Экология».

Для разных систем «Техэксперт» доступны различные поисковые профили.

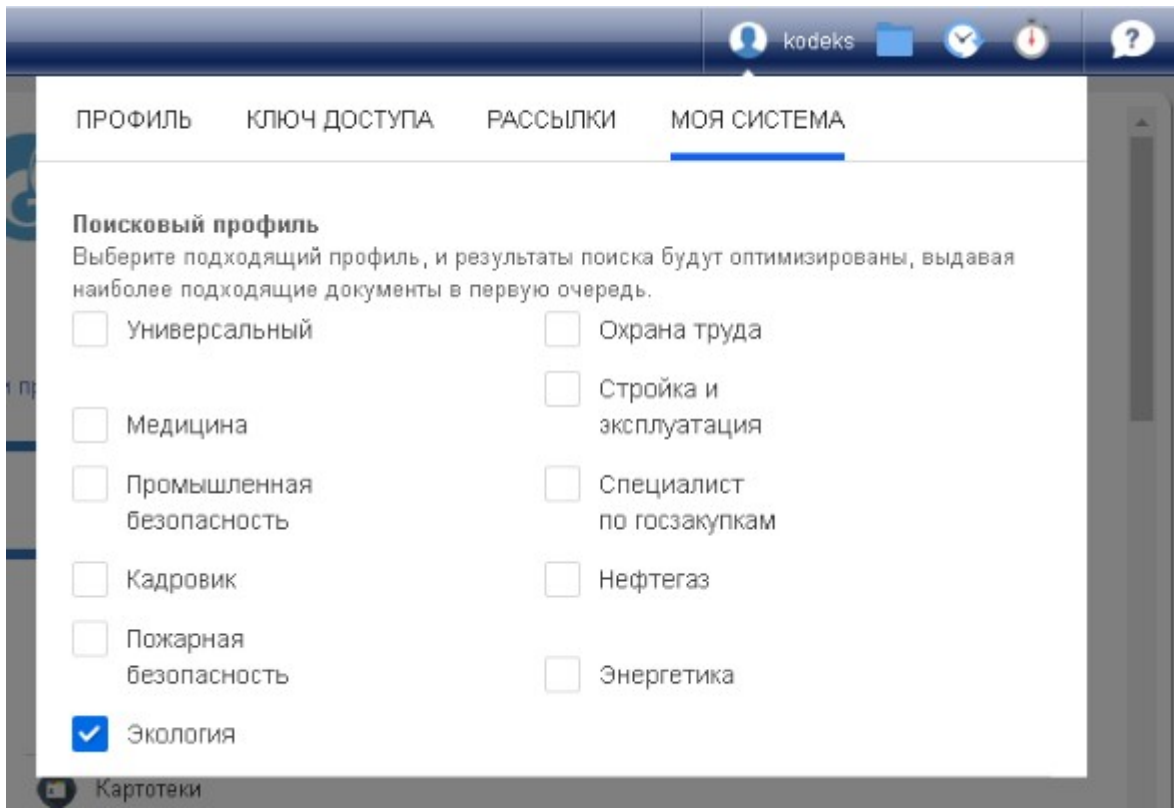

Включение поискового профиля помогает улучшить результаты поиска. Итогом выступает максимально точный и актуальный набор нормативных, технических, справочных материалов для работы.

### **Как это работает**

Если использовать разные поисковые профили, один и тот же запрос в каждом случае будет оптимизирован под тематику отрасли. Как это можно заметить:

1. При вводе запроса меняются подсказки с документами.

2. Более точные результаты быстрого интеллектуального поиска, учитывающие профессиональную направленность.

3. Изменяется блок актуального по запросу: подбор актуальных справок, комментариев, консультаций, образцов и форм, техдокументации и новостей конкретизируется в зависимости от выбранного профиля.

#### **Выгода от использования**

Всё это позволяет вам экономить время при работе с системой и принимать более эффективные решения в рамках профессиональных задач.

Если потребуется более полный список материалов, то можно:

- воспользоваться профилем «Универсальный», он запускает быстрый поиск, такой же, как и раньше;
- обратиться к полному поиску. Он не будет учитывать никаких настроек профиля и проанализирует все имеющиеся в системе материалы.

Поиск — один из важнейших сервисов систем «Техэксперт», он постоянно развивается, подстраиваясь под запросы пользователей, и помогает получать быстрый и точный результат для решения профессиональных задач. Оцените все нововведения поискового механизма для эффективной и быстрой работы

> Еще не работаете с "Техэксперт: Экология«? **Попробуйте [бесплатный пробный доступ](https://smi.cntd.ru/eco/news/9-7-2021/#goto_demoform)!**

# Вопрос-ответ

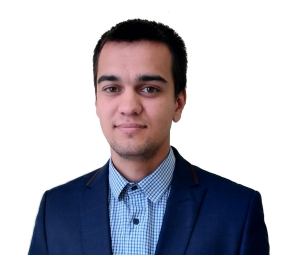

*Улитин Михаил Михайлович*

# **Вопрос:**

Как определить, к какому уровню надзора (региональному или федеральному) относится объект негативного воздействия на окружающую среду?

Ответ:

Определить уровень надзора можно в соответствии со специальными критериями или при анализе свидетельства о постановке объекта негативного воздействия на окружающую среду на государственный учет.

#### **Обоснование:**

Федеральный государственный экологический надзор организуется и проводится при осуществлении хозяйственной и (или) иной деятельности на объектах, оказывающих негативное воздействие на окружающую среду (далее — НВОС) и включенных в утверждаемый уполномоченным Правительством Российской Федерации федеральным [органом исполнительной власти перечень \(](kodeks://link/d?nd=901808297&prevdoc=872819328&point=mark=000000000000000000000000000000000000000000000000008PI0LS)п. 6 ст. 65 Федерального закона от 10.01.2002 <u>№ 7-ФЗ «Об охране окружающей среды»</u> (далее — Федеральный закон от 10.01.2002 № 7-ФЗ)).

<u>экологическому надзору</u> (далее — Критерии), утверждены <u>[Постановлением Правительства](kodeks://link/d?nd=420297673&prevdoc=872819328)</u> . РФ от 28.08.2015 № 903 [Критерии определения объектов, подлежащих федеральному государственному](kodeks://link/d?nd=420297673&prevdoc=872819328&point=mark=000000000000000000000000000000000000000000000000006540IN)

Исходя из этого, если объект НВОС не соответствует Критериям, то он подлежит региональному экологическому надзору.

Соответственно, если объект НВОС соответствует Критериям, то он подлежит федеральному надзору.

Стоит отметить, что при осуществлении хозяйствующими субъектами хозяйственной и (или) иной деятельности с использованием объектов, которые оказывают НВОС, и если хотя бы один из них подлежит федеральному государственному экологическому надзору, то в отношении всех объектов у хозяйствующего субъекта осуществляется только [федеральный государственный экологический надзор \(](kodeks://link/d?nd=901808297&prevdoc=872819328&point=mark=00000000000000000000000000000000000000000000000000A8O0NK)п. 4 ст. 65 Федерального закона <u>от 10.01.2002 № 7-ФЗ</u>).

Также объекты, оказывающие НВОС, подлежат постановке на государственный учет хозяйствующими субъектами, осуществляющими хозяйственную и (или) иную деятельность на указанных объектах:

1. в уполномоченном Правительством Российской Федерации федеральном органе исполнительной власти (Росприроднадзор),

[2. органе исполнительной власти субъекта](kodeks://link/d?nd=901808297&prevdoc=872819328&point=mark=000000000000000000000000000000000000000000000000008RC0MC) РФ в соответствии с их компетенцией (<u>п. 1 ст.</u> 69\_2 Федерального закона от 10.01.2002 № 7-ФЗ).

По результатам постановки объекта на государственный учет выдается свидетельство о постановке объекта на государственный учет (п. 4 [ст. 69\\_2 Федерального закона](kodeks://link/d?nd=901808297&prevdoc=872819328&point=mark=000000000000000000000000000000000000000000000000008Q20LT) <u>от 10.01.2002 № 7-ФЗ</u>).

Следовательно, если объект поставлен на учет в Росприроднадзоре, то он подлежит федеральному надзору. Если в органе исполнительной власти субъекта РФ, то региональному.

Таким образом, узнать уровень надзора можно при анализе свидетельства о постановке объекта на государственный учет.

*© АО «Кодекс», 2022*

*Исключительные авторские и смежные права принадлежат АО «Кодекс».*

*[Политика конфиденциальности персональных данных](https://storage.kodeks.ru/cdn.cloud/files/policy-kpd.pdf)*